#### ΑΡΧΗ 1ΗΣ ΣΕΛΙΔΑΣ ΝΕΟ ΚΑΙ ΠΑΛΑΙΟ ΣΥΣΤΗΜΑ

# ΠΑΝΕΛΛΑΔΙΚΕΣ ΕΞΕΤΑΣΕΙΣ ΗΜΕΡΗΣΙΩΝ ΕΠΑΓΓΕΛΜΑΤΙΚΩΝ ΛΥΚΕΙΩΝ **KAI**

#### ΗΜΕΡΗΣΙΩΝ ΚΑΙ ΕΣΠΕΡΙΝΩΝ ΕΠΑΓΓΕΛΜΑΤΙΚΩΝ ΛΥΚΕΙΩΝ (ΟΜΑΔΑ Α' ΚΑΙ ΜΑΘΗΜΑΤΩΝ ΕΙΔΙΚΟΤΗΤΑΣ ΟΜΑΔΑ Β') **TEMITH 2 IOYNIOY 2016**

#### EEETAZOMENO MAOHMA: ΨΗΦΙΑΚΑ ΣΥΣΤΗΜΑΤΑ (ΝΕΟ ΣΥΣΤΗΜΑ) KAI ΣΥΣΤΗΜΑΤΑ ΨΗΦΙΑΚΩΝ ΗΛΕΚΤΡΟΝΙΚΩΝ (ΠΑΛΑΙΟ ΣΥΣΤΗΜΑ)

#### ΣΥΝΟΛΟ ΣΕΛΙΔΩΝ: ΠΕΝΤΕ (5)

#### **OEMA A**

- χαρακτηρίσετε τις προτάσεις που ακολουθούν,  $A1. N\alpha$ γράφοντας στο τετράδιό σας δίπλα στο γράμμα που αντιστοιχεί σε κάθε πρόταση τη λέξη Σωστό, αν η πρόταση είναι σωστή ή τη λέξη Λάθος, αν η πρόταση είναι λανθασμένη.
	- α. Σε κάθε παλμό ρολογιού η μετάβαση από το "1" στο "0" ονομάζεται θετική μετάβαση.
	- β. Οι απαριθμητές είναι ψηφιακές διατάξεις που μπορούν να καταμετρήσουν τον αριθμό των ηλεκτρικών παλμών οι οποίοι φτάνουν στην είσοδο του ρολογιού (clock)  $\tau$ ovc.
	- γ. Σε περιπτώσεις στις οποίες απαιτούνται υψηλοί ρυθμοί μεταφοράς δεδομένων, χρησιμοποιείται απευθείας προσπέλαση της μνήμης (Direct Memory Access, DMA).

Μονάδες 9

## ΑΡΧΗ 2ΗΣ ΣΕΛΙΔΑΣ ΝΕΟ ΚΑΙ ΠΑΛΑΙΟ ΣΥΣΤΗΜΑ

- Α2. Να γράψετε στο τετράδιό σας τον αριθμό καθεμιάς από τις παρακάτω Ερωτήσεις 1, 2 και δίπλα στον αριθμό το γράμμα που αντιστοιχεί στη σωστή απάντηση.
	- 1. Στο πρώτο βήμα κατά τη διαδικασία εξυπηρέτησης μιας διακοπής:
		- α) απενεργοποιούνται όλες οι διακοπές
		- β) εκτελείται η υπορουτίνα εξυπηρέτησης διακοπής
		- γ) ολοκληρώνεται η εντολή την οποία εκτελούσε ο μικροεπεξεργαστής
		- δ) σώζεται στοίβα η στη κατάσταση  $\tau$ ov μικροεπεξεργαστή
	- 2. Στο R-S flip-flop όταν S=0, R=1 και εφαρμοστεί παλμός ρολογιού, τότε η επόμενη κατάσταση είναι:
		- α) Ίδια με την προηγούμενη κατάσταση  $(Q_{(n+1)} = Q_{(n)})$
		- $\beta$ ) Q<sub>(n+1)</sub> = 0
		- $\gamma$ ) Q<sub>(n+1)</sub> = 1
		- δ) Απροσδιόριστη

#### Μονάδες 6

Α3. Να γράψετε στο τετράδιό σας τους αριθμούς 1, 2, 3, 4, 5 από τη στήλη Α και δίπλα ένα από τα γράμματα α, β, γ, δ, ε, στ της στήλης Β που δίνει τη σωστή αντιστοίχιση. Σημειώνεται ότι ένα γράμμα από τη στήλη Β θα περισσέψει.

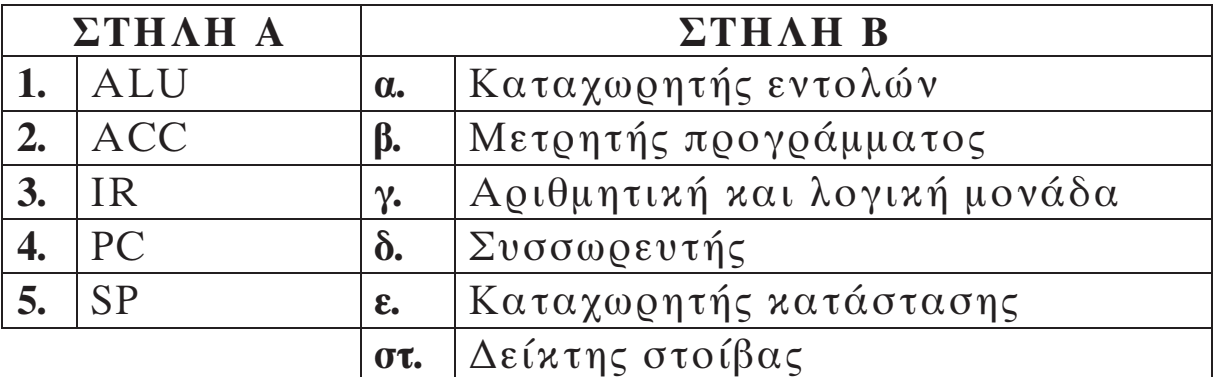

Μονάδες 10

#### ΤΕΛΟΣ 2ΗΣ ΑΠΟ 5 ΣΕΛΙΛΕΣ

# <u>ΑΡΧΗ 3ΗΣ ΣΕΛΙΔΑΣ</u> ΝΕΟ ΚΑΙ ΠΑΛΑΙΟ ΣΥΣΤΗΜΑ

#### **OEMAB**

Β1. Να μεταφέρετε στο τετράδιό σας τον παρακάτω πίνακα και να συμπληρώσετε τις τιμές των σημάτων RD/WR' και IO/M' του διαδρόμου ελέγχου ενός μικροεπεξεργαστή.

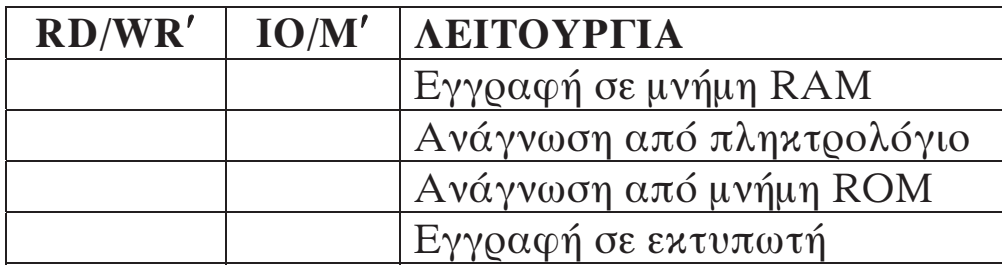

# Μονάδες 8

Β2. Να ορίσετε τις έννοιες ανάγνωση μνήμης, εγγραφή μνήμης και χωρητικότητα μνήμης.

# Μονάδες 9

Β3. Η μετατροπή ενός αναλογικού σήματος σε ψηφιακό περιλαμβάνει πάντα δύο διαδικασίες.

α) Ποιες είναι αυτές.

β) Με ποιο κύκλωμα υλοποιείται η καθεμιά.

## Μονάδες 8

## **OEMA L**

Δίνονται οι παρακάτω κυματομορφές εισόδων ενός T flip-flop που διεγείρεται με το θετικό μέτωπο του παλμού του ρολογιού.

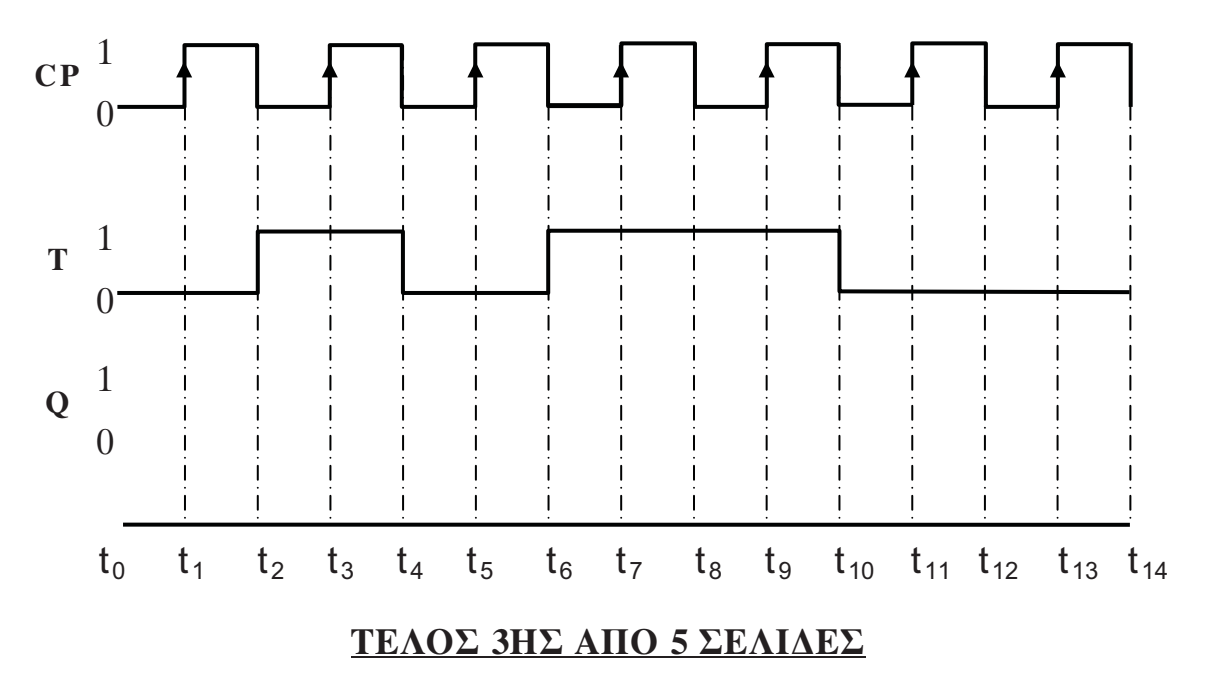

# ΑΡΧΗ 4ΗΣ ΣΕΛΙΔΑΣ ΝΕΟ ΚΑΙ ΠΑΛΑΙΟ ΣΥΣΤΗΜΑ

μεταφέρετε στο τετράδιό σας τις  $\Gamma$ 1.  $A\varphi$ oύ παραπάνω κυματομορφές, να σχεδιάσετε την κυματομορφή εξόδου του T flip-flop (με Q = 1 στη χρονική στιγμή  $t_0 = 0$ ).

#### Μονάδες 7

Γ2. Αφού μεταφέρετε στο τετράδιό σας τον παρακάτω πίνακα, να συμπληρώσετε τη στήλη "Q" (0 ή 1) και τη στήλη "ΛΕΙΤΟΥΡΓΙΑ" (αμετάβλητη ή toggle).

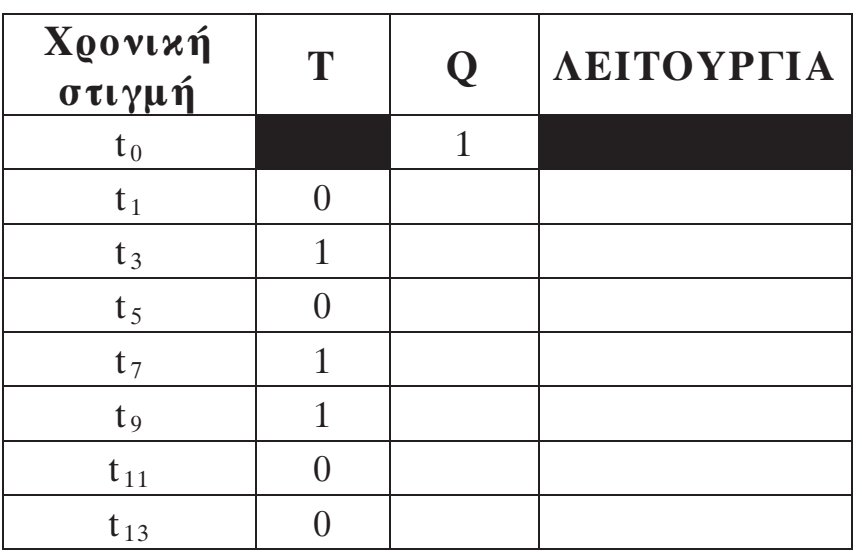

# Μονάδες 14

Γ3. Ποια τιμή θα πρέπει να έχει η είσοδος "Τ" του flip-flop ώστε η έξοδος να αντιστρέφεται σε κάθε παλμό ρολογιού.

## Μονάδες 4

## $\Theta$ EMA $\Lambda$

Σ' ένα μετατροπέα D/A των τεσσάρων bits η ελάγιστη τάση λειτουργίας του είναι Ο νκαι η μέγιστη 15V.

 $\Delta 1. N\alpha$ υπολογίσετε την ανάλυση μέτρησης (V<sub>mes</sub>)  $\tau$ ov μετατροπέα.

## Μονάδες 6

Δ2. Να υπολογίσετε την τάση εξόδου (V<sub>out</sub>) του μετατροπέα, όταν η ψηφιακή λέξη εισόδου είναι  $b_3b_2b_1b_0 = 1100$ .

Μονάδες 7

#### ΤΕΛΟΣ 4ΗΣ ΑΠΟ 5 ΣΕΛΙΛΕΣ

## ΑΡΧΗ 5ΗΣ ΣΕΛΙΔΑΣ ΝΕΟ ΚΑΙ ΠΑΛΑΙΟ ΣΥΣΤΗΜΑ

- Δ3. Να προσδιορίσετε την ψηφιακή λέξη εισόδου ώστε η έξοδος του μετατροπέα να πάρει τη μέγιστη τιμή της, V<sub>out</sub> = 15V. Μονάδες 6
- Δ4. Πόση πρέπει να γίνει η διακριτική ικανότητα (N') του μετατροπέα ώστε η ανάλυση μέτρησης να γίνει V'<sub>mes</sub> = 5V.

Μονάδες 6

## ΟΔΗΓΙΕΣ ΓΙΑ ΤΟΥΣ ΕΞΕΤΑΖΟΜΕΝΟΥΣ

- 1. Στο τετράδιο να γράψετε μόνο τα προκαταρκτικά (ημερομηνία, εξεταζόμενο μάθημα). Να μην αντιγράψετε τα θέματα στο τετράδιο.
- 2. Να γράψετε το ονοματεπώνυμό σας στο πάνω μέρος των φωτοαντιγράφων αμέσως μόλις σας παραδοθούν. Δεν επιτρέπεται γα γράψετε καμιά άλλη σημείωση. Κατά την αποχώρησή σας να παραδώσετε μαζί με το τετράδιο και τα φωτοαντίγραφα.
- 3. Να απαντήσετε στο τετράδιό σας σε όλα τα θέματα, μόνο με μπλε ή μαύρο στυλό ανεξίτηλης μελάνης.
- 4. Κάθε απάντηση επιστημονικά τεκμηριωμένη είναι αποδεκτή.
- Διάρκεια εξέτασης: τρεις (3) ώρες μετά τη διανομή των 5. φωτοαντιγράφων.
- Ώρα δυνατής αποχώρησης: 10.00 π.μ. 6.

# КАЛН ЕПІТҮХІА

## ΤΕΛΟΣ ΜΗΝΥΜΑΤΟΣ